# **Über die skalaren Produkte der Spinfunktionen von Molekülen**

- Autor(en): **Mäder, O.**
- Objekttyp: **Article**
- Zeitschrift: **Bulletin de la Société Fribourgeoise des Sciences Naturelles = Bulletin der Naturforschenden Gesellschaft Freiburg**

Band (Jahr): **53 (1963)**

PDF erstellt am: **18.07.2024**

Persistenter Link: <https://doi.org/10.5169/seals-308413>

### **Nutzungsbedingungen**

Die ETH-Bibliothek ist Anbieterin der digitalisierten Zeitschriften. Sie besitzt keine Urheberrechte an den Inhalten der Zeitschriften. Die Rechte liegen in der Regel bei den Herausgebern. Die auf der Plattform e-periodica veröffentlichten Dokumente stehen für nicht-kommerzielle Zwecke in Lehre und Forschung sowie für die private Nutzung frei zur Verfügung. Einzelne Dateien oder Ausdrucke aus diesem Angebot können zusammen mit diesen Nutzungsbedingungen und den korrekten Herkunftsbezeichnungen weitergegeben werden.

Das Veröffentlichen von Bildern in Print- und Online-Publikationen ist nur mit vorheriger Genehmigung der Rechteinhaber erlaubt. Die systematische Speicherung von Teilen des elektronischen Angebots auf anderen Servern bedarf ebenfalls des schriftlichen Einverständnisses der Rechteinhaber.

### **Haftungsausschluss**

Alle Angaben erfolgen ohne Gewähr für Vollständigkeit oder Richtigkeit. Es wird keine Haftung übernommen für Schäden durch die Verwendung von Informationen aus diesem Online-Angebot oder durch das Fehlen von Informationen. Dies gilt auch für Inhalte Dritter, die über dieses Angebot zugänglich sind.

Ein Dienst der ETH-Bibliothek ETH Zürich, Rämistrasse 101, 8092 Zürich, Schweiz, www.library.ethz.ch

## **http://www.e-periodica.ch**

## Über die skalaren Produkte der Spinfunktionen von Molekülen

von O. Mäder

Institut für physikalische Chemie der Universität Freiburg

Veröffentlicht mit der Unterstützung des Hochschulrates der Universität Freiburg

Bei der Berechnung der Elektronenverteilung nach der HEITLER-Rumer-Weyl-Variante der Mesomeriemethode ist die Kenntnis der Energie der Molekel unerläßlich. Letztere erhält man bekanntlich <sup>1</sup> durch Auflösung der Säkulargleichung mit den Matrixelementen

 $M_{ik} = C(\varphi_i, \varphi_k) - \Sigma(AB)(\varphi_i, t_{ab}\varphi_k) - \varepsilon(\varphi_i, \varphi_k).$ 

in welchen <sup>C</sup> die Summe aller Coulombintegrale, (AB) das auf die Atome A,B bezügliche Austauschintegral,  $\varepsilon$  die Energie und ( $\varphi_i$ ,  $\varphi_k$ ) das Skalarprodukt der Spinfunktionen  $\varphi_i$ ,  $\varphi_k$  bezeichnet. Die mit den Austauschoperatoren  $t_{ab}$  gebildeten Ausdrücke ( $\varphi_i$ ,  $t_{ab}\varphi_k$ ) lassen sich, da  $t_{ab}\varphi_k$  eine Linearkombination von Spinfunktionen ist, auf Skalarprodukte zurückführen.

Eine Berechnung der Skalarprodukte auf Grund der Definition

 $\varphi = [AB]^{\text{Pab}}[AC]^{\text{Pac}}... = (A_1B_2-A_2B_1)^{\text{Pab}}(A_1C_2-A_2C_1)^{\text{Pac}}...$ 

ist, von den einfachsten Fällen abgesehen, wegen der Weitläufigkeit der Ausdrücke praktisch undurchführbar. Es wurde deshalb ein ande-Verfahren ausgearbeitet, welches die Hermitizität der Vertauschungsoperatoren ausnützt<sup>2</sup>. In der folgenden Darstellung der Methode findet sich die Beweisführung vervollständigt und sind die tabellarischen Hilfsmittel ergänzt worden.

Grundsätzlich ist das Verfahren folgendes. Es liegt eine anordnung : A mit  $n_a$  Valenzelektronen, B mit  $n_b,...$  H mit  $n_h$  Valenz-

<sup>1</sup> Heitler, Handbuch der Radiologie, Bd VI/2, 2. Aufl. 1934.

<sup>2</sup> O. Mäder u. O. Klement, Helv. Chim. Acta 42, 2688, 1959.

elektronen vor. Die kreuzungslosen Valenzstrukturen bestimmen dann eine Basis linear unabhängiger Spinfunktionen  $\varphi_1$ ,  $\varphi_2$ , .. $\varphi_f$ . Zu jedem Atompaar K,L und dem auf diese Atome bezüglichen Operator  $t_{kl}$  existiert ein Gleichungssystem

$$
t_{kl}\varphi_1 = a_{11}\varphi_1 + a_{21}\varphi_2 + ... + a_{f1}\varphi_f
$$
  
...  

$$
t_{kl}\varphi_f = a_{1f}\varphi_1 + a_{2f}\varphi_2 + ... + a_{ff}\varphi_f
$$

$$
(1)
$$

wobei die Koeffizienten a<sub>ij</sub> genauer etwa als a $_{ii}^{(kl)}$  zu schreiben wären. Bildet man die skalaren Produkte der Gleichungen (1) mit irgend einer Spinfuktion  $\varphi_h$ , so erhält man die Gleichungen

$$
(\phi_h, t_{k1}\phi_i) = \sum_j a_{ji}(\phi_h, \phi_j) \ (h, i = 1, ... f)
$$
 (2)

Es gilt nun zufolge der Hermitizität des Operators  $t_{kl}$  die Gleichung

$$
(\varphi_h, t_{kl}\varphi_i) = (\varphi_i, t_{kl}\varphi_h) \tag{3}
$$

Entwickelt man hierin beide Seiten gemäß Gleichung (2), so ergeben sich, da h und i alle Werte l $\angle$ h $\lt$ i $\angle$ f durchlaufen, f(f-1)/2 lineare und homogene Gleichungen mit den gesuchten  $f(f+1)/2$  Skalarprodukten  $(\varphi_r, \varphi_s)$ ,  $(1 \leq r \leq s \leq f)$  als Unbekannten.

Wir untersuchen nicht, ob die aus einem einzigen Operator  $t_{kl}$  gewonnenen Gleichungen linear unabhängig sind und zur Bestimmung der Skalarprodukte ausreichen. Da es aber, wenn <sup>z</sup> die Anzahl der Atome ist, z(z—1)/2 Austauschoperatoren gibt, lassen sich im ganzen  $f(f-1)z(z-1)/4$ lineare Gleichungen zur Bestimmung der Skalarprodukte bilden, die, wie wir implizit beweisen werden, sicher ausreichen. Es ist jedoch klar, daß die Methode in dieser Form äußerst unübersichtlich und schwierig zu handhaben wäre.

Die Methode, die wir a. a. 0. entwickelten, beruht hauptsächlich auf dem Umstand, daß jene Austauschoperatoren, die sich auf Paare benachbarter Atome auf dem Rumerkreis beziehen, viel einfacher zu rechnen sind als andere. Es läßt sich das Gleichungssystem (1) für einen derartigen Operator tab explizit in einer Formel wiedergeben. Der Allgemeinheit wegen nehmen wir dabei an, daß in der betrachteten Spinfunktion  $\varphi$  s Valenzstriche von A und r Valenzstriche von B ausgehen, die an r+s verschiedenen Atomen endigen. Außerdem sind p Valenzstriche zwischen A und B erlaubt.  $\varphi$  hat also die Form

$$
\varphi = [AB]^p [BC_1] [BC_2] \dots [BC_r] [AD_s] \dots [AD_2] [AD_1] \tag{4a}
$$

 $147 -$ 

mit gegebenenfalls weiteren Faktoren, auf welche  $t_{ab}$  ohne Einfluß ist. Dem allgemeinen Verfahren gemäß erhält man zunächst

$$
t_{ab}\phi = -p\phi + \sum_{\rho=1}^r \sum_{\sigma=1}^s \frac{[AC_\rho]\;[BD_\sigma]}{[BC_\rho]\;[AD_\sigma]}\phi,
$$

 $+$ 

worauf noch Entkreuzungen vorzunehmen sind. Die Entkreuzungsprozedur läßt sich ein für allemal erledigen und es lautet das resultat

$$
t_{ab}\phi = (rs-p)\phi + rs\frac{[AB]}{[BC_r]}\frac{[CrDs]}{[AD_s]}\phi + s\sum_{\rho=1}^{r-1} \rho \frac{[AB]}{[AD_s]}\frac{[C_{\rho}C_{\rho+1}][BD_s]}{[BC_{\rho}][BC_{\rho+1}]}\phi \qquad (4b)
$$
\n
$$
r\sum_{\sigma=1}^{s-1} \sigma \frac{[AB]}{[BC_r]}\frac{[D\sigma_{+1}D\sigma]}{[AD_{\sigma+1}][AD_{\sigma}]}\phi + \sum_{\rho=1}^{r-1} \sum_{\sigma=1}^{s-1} \rho \sigma \frac{[AB]^2}{[BC_{\rho}][BC_{\rho+1}][D\sigma_{+1}D\sigma]} \phi
$$

Beim Gebrauch sind dann die Atome  $C_1, C_r, D_s, \ldots, D_1$  der Formel mit Atomen des Moleküls zu identifizieren, wobei es sein kann, daß zwei oder mehr aufeinanderfolgende Atome der Formel auf das gleiche Atom des Moleküls entfallen. Es verringert sich dann die Anzahl der Glieder, weil etwa  $[C_{\rho}C_{\rho+1}]$  oder  $[C_{r}D_{s}]$  oder  $[D_{\sigma+1}D_{\sigma}]$  verschwindet.

Indem man die Gleichungen (3), (4) mit Beschränkung auf die praktisch wichtigen Fälle zu einer Tabelle verarbeitet, wird die Aufgabe der Bestimmung der Skalarprodukte weitgehend schematisiert und die Wiederholung der bei den verschiedenen Molekülen tretenden Einzeloperationen vermieden.

Zunächst ist zur Gleichung (4b) zu bemerken, daß sie für r $\geq 2$ , s $\geq 2$ allgemein gilt, daß dagegen bei  $r < 2$  oder  $s < 2$  der letzte Term entfällt, weil  $[C_1C_2]$  oder  $[D_2D_1]$  nicht existieren, und daß aus einem gleichen Grund bei  $r = 0$  oder  $s = 0$  alle Terme bis auf den ersten entfallen.

In der Realität ist die Summe s+p gleich der Anzahl  $n_a$  der Valenzelektronen des Atoms A und r+p gleich der Anzahl n<sub>b</sub> der Valenzelektronen des Atoms B. Wir können ohne Beschränkung der Allgemeinheit annehmen, daß n<sub>a</sub> $n_h$  (folglich s $\geq$ r) sei. Zieht man jetzt sämtliche Valenzstrukturen des Moleküls in Betracht, so nimmt die

<sup>1</sup> Die an C, D geschriebenen Indizes dienen nur zur Unterscheidung der Atome und haben nichts mit  $C_1$ ,  $C_2$ ,  $D_1$ ,  $D_2$  in der (nichtnormierten) Definitionsgleichung  $[CD] = C_1D_2-C_2D_1$  zu tun.

bisher p genannte Zahl der zwischen A und B vorhandenen Valenzstriche die Werte 0,1,... $n_b$  an. Die Maximalzahl  $n_b$  solcher Valenzstriche werden wir im folgenden mit m bezeichnen ; es ist also m =  $n_b \leq n_a$ . Die Gesamtheit der Valenzstrukturen zerfällt in m+1 Klassen je nach den in ihnen vorhandenen Valenzstrichen zwischen A und B. Diese Klasseneinteilung der Valenzstrukturen überträgt sich auf die funktionen. Wir bezeichnen aus Zweckmäßigkeitsgründen mit  $C<sub>o</sub>$  die Klasse jener Spinfunktionen, welche [AB] in der Potenz m haben und allgemein mit  $C_i$ (i = 0,1,..m) die Klasse jener Spinfunktionen, welche [AB] in der Potenz m-i haben. Die Spinfunktionen der Klasse C<sub>m</sub> haben somit keinen Faktor [AB]. Es sei dies an Hand einer Skizze erläutert.

$$
A \n\begin{array}{c}\nA \n\end{array}\n\begin{array}{c}\nA \n\end{array}\n\begin{array}{c}\nB \n\end{array}\n\begin{array}{c}\nA \n\end{array}\n\begin{array}{c}\nB \n\end{array}\n\begin{array}{c}\nC_1 \n\end{array}\n\begin{array}{c}\nC_0\n\end{array}\n\end{array} \tag{5}
$$

Wenn wir nun in Gleichung (4a,b) auf den Faktor [AB] achten und dem Gesagten gemäß m—i für p eingesetzt denken, so ist, in Worten ausgedrückt, festzustellen :

Die Anwendung des Operators t<sub>ab</sub> auf eine Spinfunktion der Klasse  $C_i$  (i = 0,1,..m) ergibt drei Anteile, erstens (in allen Fällen) ein Vielfaches ebendieser Spinfunktion, zweitens (vorausgesetzt i $\geq$ 1) einige mit Koeffizienten versehene Spinfunktionen aus der Klasse  $C_{i-1}$ , drittens (vorausgesetzt  $i\geq 2$ ) einige mit Koeffizienten versehene Spinfunktionen aus der Klasse C<sub>i-2</sub>. Betrachten wir das Gleichungssystem (1), so können wir sagen : Falls die Spinfunktionen nach den Klassen  $C_m, C_{m-1}, \ldots, C_1, C_0$ , die sich auf ein Paar von Nachbaratomen A, B bebeziehen, wie (5) zeigt, angeordnet sind, so bilden die Koeffizienten des Gleichungssystems eine obere Dreiecksmatrix, die außerdem in jenen Umgebungen der Diagonale, die einer Klasse C<sub>i</sub> entsprechen, ein Vielfaches der Einheitsmatrix aufweist und in jenen Rechtecken, die einem Klassenpaar: Zeilen von C<sub>i</sub>, Spalten von C<sub>i</sub> ( $i$  <i-2) entsprechen, nur Nullen hat.

Das Vielfache der Einheitsmatrix, von dem die Rede ist, bestimmt sich aus Gleichung (4b) mit Berücksichtigung von  $s + p = n_a$ ;  $r+p = n_b = m$ ; p = m-i, so daß man erhält

$$
rs-p = (n_b - m + i)(n_a - m + i) - m + i \tag{6}
$$

149 -

Es kann diese Zahl auch gleich Null sein.

Für jedes Paar benachbarter Atome kann ein Gleichungssystem wie (1) mit den soeben beschriebenen Eigenschaften der Koeffizientenmatrix aufgestellt werden, nur ist die Einteilung der Spinfunktionen in Klassen, die wir dann etwa mit  $C_{i(ab)}$ ,  $C_{i(bc)}$ , usw bezeichnen müssen, für jedes Paar benachbarter Atome verschieden.

Wir fragen uns jetzt: Was leistet ein Gleichungssystem (1) mit (3), bezogen auf ein bestimmtes Paar von Nachbaratomen. Wir nehmen ein Beispiel zu Hilfe und wählen dafür die folgenden Valenzstrukturen des Propadienmoleküls

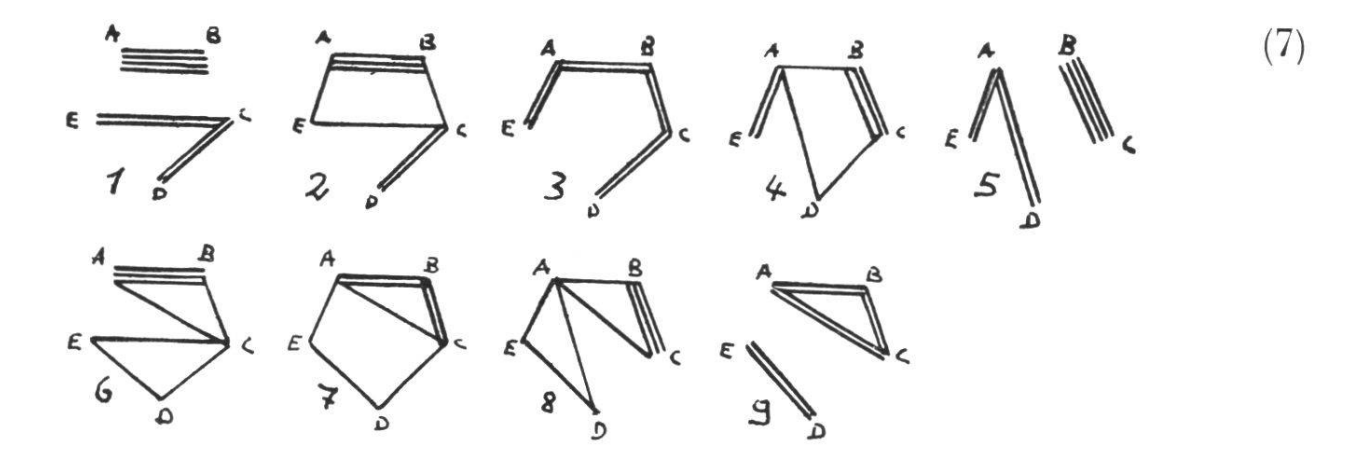

C,D sei das Paar benachbarter Atome. Der Klasseneinteilung entsprechend setzen wir die Reihenfolge der Spinfunktionen mit

$$
C_2 = \langle \phi_5, \phi_8, \phi_9 \rangle; C_1 = \langle \phi_4, \phi_6, \phi_7 \rangle; C_0 = \langle \phi_1, \phi_2, \phi_3 \rangle
$$

fest. Man erhält bei Ausführung der Operation t<sub>ed</sub>

$$
t_{cd}\varphi_{5} = 8\varphi_{5} + 8\varphi_{4}
$$
  
\n
$$
t_{cd}\varphi_{8} = 8\varphi_{8} + 4\varphi_{4} + 6\varphi_{7} + 3\varphi_{3}
$$
  
\n
$$
t_{cd}\varphi_{9} = 8\varphi_{9} + 4\varphi_{6} + 8\varphi_{7}
$$
  
\n
$$
t_{cd}\varphi_{4} = 2\varphi_{4}
$$
  
\n
$$
t_{cd}\varphi_{6} = 2\varphi_{6} + \varphi_{1} + 2\varphi_{2}
$$
  
\n
$$
t_{cd}\varphi_{7} = 2\varphi_{7} + 2\varphi_{2} + 3\varphi_{3}
$$
  
\n
$$
t_{cd}\varphi_{2} = -2\varphi_{1}
$$
  
\n
$$
t_{cd}\varphi_{3} = -2\varphi_{3}
$$
  
\n(8)

Man sieht sofort, daß die Gleichung (3) allgemein in dem Fall, daß  $\varphi_i$ ,  $\varphi_h$  beide der Klasse C<sub>0</sub> angehören, nur eine Tautologie ergibt. Kombiniert man aber Spinfunktionen der Klasse  $C_0$  mit Spinfunktionen der Klasse  $C_1$ , so ergibt dies im vorliegenden Beispiel

$$
2(\varphi_{i}, \varphi_{4}) + 3(\varphi_{i}, \varphi_{3}) = -2(\varphi_{4}, \varphi_{i})
$$
  
\n
$$
2(\varphi_{i}, \varphi_{6}) + (\varphi_{i}, \varphi_{1}) + 2(\varphi_{i}, \varphi_{2}) = -2(\varphi_{6}, \varphi_{i})
$$
  
\n
$$
2(\varphi_{i}, \varphi_{7}) + 2(\varphi_{i}, \varphi_{2}) + 3(\varphi_{i}, \varphi_{3}) = -2(\varphi_{7}, \varphi_{i})
$$
  
\n(i = 1, 2, 3)

was mit Berücksichtigung von  $(\varphi_h, \varphi_i) = (\varphi_i, \varphi_h)$  zu den Gleichungen führt

$$
4(\varphi_{i}, \varphi_{4}) = -3(\varphi_{i}\varphi_{3})
$$
  
\n
$$
4(\varphi_{i}, \varphi_{6}) = -(\varphi_{i}, \varphi_{1}) - 2(\varphi_{i}, \varphi_{2})
$$
  
\n
$$
4(\varphi_{i}, \varphi_{7}) = -2(\varphi_{i}, \varphi_{2}) - 3(\varphi_{i}, \varphi_{3})
$$
  
\n(1 = 1, 2, 3) (9)

Behandelt man in gleicher Weise  $C_0$  mit  $C_2$ , so ergibt das

$$
8(\varphi_i, \varphi_5) + 8(\varphi_i, \varphi_4) = -2(\varphi_5, \varphi_i)
$$
  
\n
$$
8(\varphi_i, \varphi_8) + 4(\varphi_i, \varphi_4) + 6(\varphi_i, \varphi_7) + 3(\varphi_i, \varphi_3) = -2(\varphi_8, \varphi_i) \qquad (i = 1, 2, 3)
$$
  
\n
$$
8(\varphi_i, \varphi_9) + 4(\varphi_i, \varphi_6) + 8(\varphi_i, \varphi_7) = -2(\varphi_9, \varphi_i)
$$

Daraus gewinnt man unter Benützung der Resultate (9) die weiteren

$$
10(\varphi_i, \varphi_5) = 6(\varphi_i, \varphi_3)
$$
  
\n
$$
10(\varphi_i, \varphi_8) = 3(\varphi_i, \varphi_2) + \frac{9}{2}(\varphi_i, \varphi_3)
$$
  
\n
$$
10(\varphi_i, \varphi_9) = (\varphi_i, \varphi_1) + 6(\varphi_i, \varphi_2) + 6(\varphi_i, \varphi_3)
$$
  
\n
$$
(i = 1, 2, 3)
$$
 (10)

Es fehlt uns nur die Kenntnis der Skalarprodukte  $(\varphi_i, \varphi_i)$  für  $i,j = 1,2,3$ , so würden uns die Gleichungen  $(9)$ ,  $(10)$  die Skalarprodukte von  $\varphi_1,\varphi_2,\varphi_3$  mit allen übrigen Spinfunktionen liefern. Die Verallgemeinerung liegt auf der Hand : Kennt man  $(\varphi_i, \varphi_i)$  für alle Spinfunktionen einer Klasse C<sub>0(ab)</sub> untereinander, so kennt man vermöge der Gleichungen

$$
(\phi_i, t_{ab}\phi_k) = (\phi_k, t_{ab}\phi_i)
$$

wobei  $\varphi_i$  die Spinfunktionen der Klasse C<sub>0(ab)</sub>,  $\varphi_k$  die aller übrigen Klassen durchläuft, auch alle Skalarprodukte  $(\varphi_i, \varphi_k)$  mit beliebigem  $\varphi_k$ , wenn nur  $\varphi_i$  der Klasse  $C_{0(ab)}$  angehört.

Es wäre damit zur Auffüllung des Schemas sämtlicher Skalarprodukte schon recht viel und in gewissen Fällen alles erreicht. Denn die Überlegungen, die zu den Resultaten (9),(10) führen, lassen sich auf die verschiedenen Paare aufeinanderfolgender Atome anwenden. Wenn nun jede Spinfunktion in mindestens einer der niedrigsten Klassen

 $C_{0(abc)}$ ,  $C_{0(bc)}$ ,... vorkommt, dann ist außer der Ermittlung der Produkte der Spinfunktionen der niedrigsten Klassen untereinander nichts mehr erfordert. Natürlich genügt es, aus den verschiedenen Paaren anderfolgender Atome geeignete auszuwählen, so daß jede Spinfunktion in mindestens einer der ausgewählten Klassen  $C_{\text{O(k)}}$  vorkommt.

Finden sich unter den Valenzstrukturen einer Atomanordnung solche, deren Spinfunktionen zu keiner der Klassen C<sub>o $\alpha$ an</sub> gehören, so wollen wir diese, um einen kurzen Ausdruck zu haben, als B-Strukturen bezeichnen. In dem Beispiel (7) sind  $\varphi_6, \varphi_7, \varphi_8$  Spinfunktionen von B-Strukturen.

Bevor wir die Schematisierung des Gleichungssystems (8) in griff nehmen, wenden wir uns den Klassen  $C_0$  zu. Es läßt sich zeigen,  $daB$  das auf  $C_0$  beschränkte Problem eine einfachere Aufgabe im Sinne einer rekursiven Methode bietet. Unterscheiden wir die Fälle  $n_a = n_b$ und  $n_a > n_b$ . Im ersteren Fall ist die Zurückführung offensichtlich. Denn Spinfunktionen aus C<sub>0(ab</sub>, haben dann alle den Faktor  $[AB]^m$  und in den anderen Faktoren treten A,B nicht auf. Kennt man also die produkte des Moleküls von der Atomanordnung C,...H, so kennt man auch den Teil des Moleküls A,B,C,...H, der sich auf die Spinfunktionen aus der Klasse  $C_{\alpha ab}$  bezieht.

In dem Fall  $n_a > n_b$  läßt sich folgendes zeigen :

Die Skalarprodukte der Spinfunktionen aus C<sub>0(ab)</sub> des Moleküls bebestehend aus dem Atom A mit na Valenzelektronen, dem Atom B mit  $n_{b}$ ... dem Atom H mit  $n_{b}$  Valenzelektronen sind bis auf einen Proportionalitätsfaktor dieselben wie die entsprechenden Skalarprodukte beim Molekül bestehend aus dem Atom A mit  $n_a - n_b$  Valenzelektronen, dem Atom C mit  $n_{c}$ ... dem Atom H mit  $n_{h}$  Valenzelektronen. In Formeln

$$
([\text{AB}]^{n_{b\phi}}, [\text{AB}]^{n_{b\phi'}}) = k(\phi, \phi')
$$
 (11)

In dem Beispiel (7) können demnach die Skalarprodukte der  $\varphi_1,\varphi_2,\varphi_3$ aus der Atomanordnung mit den Valenzstrukturen

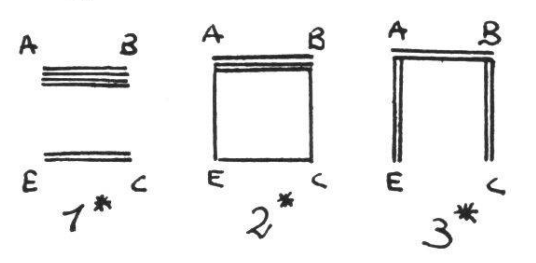

entnommen werden.

Wir führen den Beweis des Satzes für den Spezialfall  $n_a - n_b = 3$ ;  $n_b = 2$ . Dann ist  $\varphi$  von der Form

$$
\varphi = A_1^3 \Phi + A_1^2 A_2 \Psi + A_1 A_2^2 \Omega + A_2^3 Z \tag{12}
$$

Ebenso

$$
\varphi' = A_1^3 \Phi' + A_1^2 A_2 \Psi'' + A_1 A_2^2 \Omega' + A_2^3 Z'
$$
\n(12')

wobei die Ausdrücke  $\Phi$ ,  $\Phi'$ ,.. nur aus  $C_1$ ,  $C_2$ ,...  $H_1$ ,  $H_2$  gebildet sind. Es handelt sich also um das Skalarprodukt der beiden Spinfunktionen

$$
\Psi = (A_1^2 B_2^2 - 2A_1 A_2 B_1 B_2 + A_2^2 B_1^2)(A_1^3 \Phi + A_1^2 A_2 \Psi + A_1 A_2^2 \Omega + A_2^3 Z) \tag{13}
$$

und

$$
Y' = (A_1^2 B_2^2 - 2A_1 A_2 B_1 B_2 + A_2^2 B_1^2)(A_1^3 \Phi' + A_1^2 A_2 Y' + A_1 A_2^2 \Omega + A_2^3 Z)
$$
(13')

Die eine dieser beiden Spinfunktionen sei ausmultipliziert. Sie erhält die Form  $(14)$ 

$$
\begin{aligned}[t]& (A_1^5B_2^2-2A_1^4A_2B_1B_2+A_1^3A_2^2B_1^2)\Phi+(A_1^4A_2B_2^2-2A_1^3A_2^2B_1B_2+A_1^2A_2^3B_1^2)\Psi \\&+ \big(A_1^3A_2^2B_2^2-2A_1^2A_2^3B_1B_2+A_1A_2^4B_1^2\big)\Omega+\big(A_1^2A_2^3B_2^2-2A_1A_2^4B_1B_2+A_2^5B_1^2\big)Z\end{aligned}
$$

kurz

$$
\Psi = \alpha \Phi + \beta \Psi + \gamma \Omega + \delta Z \tag{14_1}
$$

Die andere Spinfunktion unterscheidet sich von ihr nur durch die gestrichenen Größen, also

$$
\Psi' = \alpha \Phi' + \beta \Psi' + \gamma \Omega' + \delta Z'
$$
\n
$$
(14_1')
$$

Das Skalarprodukt vereinfacht sich in folgender Weise

 $(\Psi', \Psi'') = (\alpha \Phi, \alpha \Phi') + (\beta \Psi', \beta \Psi') + (\gamma \Omega, \gamma \Omega') + (\delta Z, \delta Z'),$  $(15)$ 

denn zufolge Orthogonalität verschwindet  $(\alpha, \beta)$ ,... wie auch  $(\Phi, \Psi')$ ,...

Die Bestimmung der Skalarprodukte  $(\alpha, \alpha)$  usw vollzieht sich nach der Gleichung

$$
(A_1^{\mu}A_2^{\nu}, A_1^{\mu}A_2^{\nu}) = \frac{\mu! \nu!}{(\mu+\nu)!}
$$
\n(16)

Bezüglich der Skalarprodukte  $(\Phi, \Phi')$  usw überlegen wir, daß von Null verschiedene Beiträge nur entstehen, sobald in  $\Phi$  ein Glied c $\Pi$  und in  $\Phi'$  ein höchstens im Koeffizienten davon verschiedenes Glied c'II, wobei  $\Pi$  ein Produkt von Potenzen von  $C_1, C_2,...H_1,H_2$  bezeichnet,

 $-152 -$ 

auftritt. Es kommt dann in dem Skalarprodukt (Y.Y') ein Beitrag  $CC'(II, II)$  nach  $(13)$ , $(13')$  vor mit dem Faktor

$$
cc'([AB]^2, [AB]^2)(A^3, A^3) = cc'([AB]^2, [AB]^2)
$$
\n(17)

und nach (14) mit dem Faktor

$$
cc^{\prime} \big[\big(A_{1}^{5}A_{1}^{5}\big)\big(B_{\mathbf{2}}^{2}B_{2}^{2}\big)+4\big(A_{1}^{4}A_{2},A_{1}^{4}A_{2}\big)\big(B_{1}B_{2},B_{1}B_{2}\big)+\big(A_{1}^{3}A_{2}^{2},A_{1}^{3}A_{2}^{2}\big)\big(B_{1}^{2},B_{1}^{2}\big)\big],
$$

was nach (16) ergibt

$$
cc'\left[1\cdot1+4\cdot\frac{1}{5}\cdot\frac{1}{2}+\frac{1}{10}\cdot1\right] = \frac{3}{2}cc'
$$
 (18)

Ebenso ergibt sich, wenn ein Glied C $\Pi$  in  $\Psi'$  und ein Glied C' $\Pi$  in  $\Psi''$ vorkommt, daß dann nach  $(13),(13')$  in dem Skalarprodukt  $(\Psi,\Psi')$ ein Beitrag  $cc'(II,\Pi)$  vorkommt mit dem Faktor

$$
cc'([AB]^2, [AB]^2)(A_1^2A_2, A_1^2A_2) = cc'([AB]^2, [AB]^2) \cdot \frac{1}{3}
$$
 (19)

und nach (14) und (16) mit dem Faktor

$$
cc'[ (A_1^4A_2, A_1^4A_2)(B_2^2, B_2^2) + 4(A_1^3A_2^2, A_1^3A_2^2)(B_1B_2, B_1B_2) + (A_1^2A_2^3, A_1^2A_2^3)(B_1^2, B_1^2)]
$$
  
= cc'  $\left[\frac{1}{5} \cdot 1 + 4 \cdot \frac{1}{10} \cdot \frac{1}{2} + \frac{1}{10} \cdot 1\right] = \frac{1}{2} cc'$  (20)

Die Ausdrücke (17) bis (20) wiederholen sich im wesentlichen, wenn man ( $\gamma\Omega,\gamma\Omega'$ ), ( $\delta Z,\delta Z'$ ) betrachtet und man kann aus ihnen die in (11) behauptete Proportionalität für den Fall  $n_a-n_b = 3$ ;  $n_b = 2$  ablesen. Die Verallgemeinerung auf beliebiges  $n_a, n_b$  möge hier, da sie eine rein arithmetische Sache ist, unterlassen werden.

Wir nehmen nun, da wir das Problem bezüglich der Spinfunktionen einer Klasse  $C_0$  im Sinne einer rekursiven Methode als gelöst betrachten können, die Verallgemeinerung der speziellen Ergebnisse (9) und (10) vor. Wie man in dem Beispiel bemerkt, verläuft die Rechnung über Zwischenstufen und bei Kombination von  $C_0$  mit jeder höheren Klasse braucht es eine Zwischenstufe mehr. Es ist möglich, die Zwischenstufen auszuschalten. Die folgende Tabelle enthält für die verschiedenen Fälle l $\leq n_{\rm b}\leq n_{\rm a}\leq 4$  je zwei Angaben. Die erste Angabe, mit  $\varphi_{\rm 1E}$ bezeichnet, behandeln wir erst später ; man benötigt diese nur bei solchen Atomanordnungen, in denen B-Strukturen auftreten. Die zweite Angabe ist eben die Verallgemeinerung der Gleichungen (9),

(10). Um sich die Entstehungsweise der Tabelle klar zu machen, dürfte etwa der Abschnitt  $n_a = 3, n_b = 3$  am günstigsten liegen. In den Fällen  $n_b = 1$  ist die Tabelle insofern trivial, als die beiden Angaben denselben Sachverhalt in verschiedener Weise ausdrücken. Für größere Zahlen n<sub>a</sub>, n<sub>b</sub> werden die Formeln weitläufig, kommen dafür aber in der Praxis, was die erste Angabe betrifft, selten zur Anwendung.

### Relationen zwischen Skalarprodukten von Spinfunktionen

 $n_a = 1$ ,  $n_b = 1$  $\varphi_1 = [\text{AD}] [\text{BC}]$   $\varphi_2 = [\text{AB}] [\text{CD}]$  $\varphi_{1E} = 2\varphi_1 + \varphi_2$ ;  $2(\varphi_1,\varphi_1) + (\varphi_1,\varphi_2) = 0$  $n_a = 2$ ,  $n_b = 1$  $\varphi_1 = [\text{AD}] [\text{AE}] [\text{BC}]$   $\varphi_3 = [\text{AB}] [\text{AC}] [\text{DE}]$  $\varphi_2 = [AB] [AE] [CD]$  $\varphi_{1E} = 3\varphi_{1}+2\varphi_{2}+\varphi_{3}$ ;  $3(\varphi_i, \varphi_1) + 2(\varphi_i, \varphi_2) + (\varphi_i, \varphi_3) = 0$  (i = 2,3)  $n_a = 3$ ,  $n_b = 1$  $\varphi_1 = [\text{AD}] [\text{AE}] [\text{AF}] [\text{BC}]$   $\varphi_3 = [\text{AB}] [\text{AC}] [\text{AF}] [\text{DE}]$  $\varphi_2 = [AB] [AE] [AF] [CD]$   $\varphi_4 = [AB] [AC] [AD] [EF]$  $\varphi_{1E} = 4\varphi_1 + 3\varphi_2 + 2\varphi_3 + \varphi_4$ ;  $4(\varphi_i, \varphi_1) + 3(\varphi_i, \varphi_2) + 2(\varphi_i, \varphi_3) + (\varphi_i, \varphi_4) = 0$  (i = 2,3,4)  $n_a = 4$ ,  $n_b = 1$  $\varphi_1 = [\text{AD}] |\text{AE}] [\text{AF}] [\text{AG}] [\text{BC}]$   $\varphi_4 = [\text{AB}] [\text{AC}] [\text{AD}] [\text{AG}] [\text{EF}]$  $\varphi_2 = [AB] [AE] [AF] [AG] [CD]$   $\varphi_5 = [AB] [AC] [AD] [AE] [FG]$  $\varphi_3 = [AB] [AC] [AF] [AG] [DE]$  $\varphi_1E = 5\varphi_1 + 4\varphi_2 + 3\varphi_3 + 2\varphi_4 + \varphi_5$ ;  $5(\varphi_i,\varphi_1) + 4(\varphi_i,\varphi_2) + 3(\varphi_i,\varphi_3) + 2(\varphi_i,\varphi_4) + (\varphi_i,\varphi_5) = 0 \quad (i = 2,3,4,5)$  $n_a = 2$ ,  $n_b = 2$  $\varphi_1 = [\text{AE}] [\text{AF}] [\text{BC}] [\text{BD}]$   $\varphi_4 = [\text{AB}] [\text{AD}] [\text{BC}] [\text{EF}]$  $\varphi_2 = [AB] [AF] [BE] [CD]$   $\varphi_5 = [AB]^2 [CD] [EF]$  $\varphi_3 = [AB] [AF] [BC] [DE]$   $\varphi_6 = [AB]^2 [CF] [DE]$  $\varphi_{1E} = 6\varphi_1 + 3\varphi_2 + 6\varphi_3 + 3\varphi_4 + 2\varphi_5 + \varphi_6$ ;  $6(\varphi_i, \varphi_1) - (\varphi_i, \varphi_5) - 2(\varphi_i, \varphi_6) = 0$  (i = 5,6)  $n_a = 3$ ,  $n_b = 2$  $\varphi_1 = [AE] [AF] [AG] [BC] [BD]$   $\varphi_6 = [AB]^2 [AG] [CD] [EF]$  $\varphi_2 = [AB] [AF] [AG] [BE] [CD]$   $\varphi_7 = [AB]^2 [AE] [CD] [FG]$  $\varphi_3 = [AB] [AF] [AG] [BC] [DE]$   $\varphi_8 = [AB]^2 [AC] [DE] [FG]$  $\varphi_4 = [AB] [AD] [AG] [BC] [EF]$   $\varphi_9 = [AB]^2 [AG] [CF] [DE]$  $\varphi_5 = [AB] [AD] [AE] [BC] [FG]$   $\varphi_{10} = [AB]^2 [AC] [DG] [EF]$ 

 $\varphi_{1E} = 10\varphi_1 + 6\varphi_2 + 12\varphi_3 + 8\varphi_4 + 4\varphi_5 + 6\varphi_6 + 3\varphi_7 + 2\varphi_8 + 3\varphi_9 + \varphi_{10}$ ;  $6(\varphi_i, \varphi_1) - 2(\varphi_i, \varphi_6) - (\varphi_i, \varphi_7) - 2(\varphi_i, \varphi_8) - 3(\varphi_i, \varphi_9) - (\varphi_i, \varphi_{10}) = 0$  $(i = 6,...10)$  $n_a = 4$ ,  $n_b = 2$  $\varphi_1 = [AE] [AF] [AG] [AH] [BC] [BD]$  $\varphi_9 = [AB]^2[AE] [AF] [CD] [GH]$  $\varphi_{10} = [AB]^2[AC] [AH][DE][FG]$  $\varphi_2 = [AB] [AF] [AG] [AH] [BE] [CD]$  $\varphi_{11} = [AB]^2[AC] [AF] [DE] [GH]$  $\varphi_3 = [AB] [AF] [AG] [AH] [BC] [DE]$  $\varphi_{12} = [AB]^2[AC] [AD] [EF] [GH]$  $\varphi_4 = [AB] [AD] [AG] [AH] [BC] [EF]$  $\varphi_5 = [AB] [AD] [AE] [AH] [BC] [FG]$  $\varphi_{13} = [AB]^2[AG] [AH] [CF] [DE]$  $\varphi_6 = [AB] [AD] [AE] [AF] [BC] [GH]$  $\varphi_{14} = [AB]^2[AC] [AH] [DG] [EF]$  $\varphi_7 = [AB]^2[AG] [AH] [CD] [EF]$  $\varphi_{15} = [AB]^2[AC] [AD] [EH] [FG]$  $\varphi_8 = [AB]^2[AE] [AH] [CD] [FG]$  $\varphi_{1E} = 15\varphi_1 + 10\varphi_2 + 20\varphi_3 + 15\varphi_4 + 10\varphi_5 + 5\varphi_6 + 12\varphi_7 + 8\varphi_8 + 4\varphi_9 + 6\varphi_{10} + 3\varphi_{11} + 2\varphi_{12} + 6\varphi_{13} +$  $+3\varphi_{14}+\varphi_{15}$ ;  $20(\phi_i, \phi_1) - 9(\phi_i, \phi_2) - 6(\phi_i, \phi_8) - 3(\phi_i, \phi_9) - 12(\phi_i, \phi_{10}) - 6(\phi_i, \phi_{11}) - 4(\phi_i, \phi_{12}) - 12(\phi_i, \phi_{13}) -6(\varphi_1, \varphi_{14}) - 2(\varphi, \varphi_{15}) = 0$  $(i = 7,...15)$  $n_a = 3, n_b = 3$  $\varphi_1 = [AF] [AG] [AH] [BC] [BD] [BE]$  $\varphi_{11} = [AB]^2[AF] [BC] [DE] [GH]$  $\varphi_2 = [AB] [AG] [AH] [BE] [BF] [CD]$  $\varphi_{12} = [AB]^2[AD][BC][EF][GH]$  $\varphi_3 = [AB] [AG] [AH] [BC] [BF] [DE]$  $\varphi_{13} = [AB]^2[AH][BG][CF][DE]$  $\varphi_{14} = [AB]^2[AH][BC][DG][EF]$  $\varphi_4 = [AB] [AG] [AH] [BC] [BD] [EF]$  $\varphi_{5}$  = [AB] [AE] [AH][BC] [BD] [FG]  $\varphi_{15} = [AB]^2[AD][BC][EH][FG]$  $\varphi_6 = [AB] [AE] [AF] [BC] [BD] [GH]$  $\varphi_{16} = [AB]^3[CD] [EF] [GH]$  $\varphi_7 = [AB]^2[AH][BG][CD][EF]$  $\varphi_{17} = [AB]^3$ [CD] [EH] [FG]  $\varphi_8 = [AB]^2[AH][BE][CD][FG]$  $\varphi_{18} = [AB]^3 [CF] [DE] [GH]$  $\varphi_9 = [AB]^2[AF] [BE] [CD] [GH]$  $\varphi_{19} = [AB]^3$ [CH] [DE] [FG]  $\varphi_{20} = [AB]^3$ [CH] [DG] [EF]  $\varphi_{10} = [AB]^2[AH][BC][DE][FG]$  $\varphi_{1E} = 20\varphi_1 + 10\varphi_2 + 20\varphi_3 + 30\varphi_4 + 20\varphi_5 + 10\varphi_6 + 8\varphi_7 + 12\varphi_8 + 6\varphi_9 + 24\varphi_{10} + 12\varphi_{11} + 8\varphi_{12} +$  $+4\varphi_{13}+12\varphi_{14}+4\varphi_{15}+6\varphi_{16}+3\varphi_{17}+3\varphi_{18}+2\varphi_{19}+\varphi_{20}$ ;  $12(\varphi_1,\varphi_1)+2(\varphi_1,\varphi_{16})+(\varphi_1,\varphi_{17})+(\varphi_1,\varphi_{18})+2(\varphi_1,\varphi_{19})+3(\varphi_1,\varphi_{20})=0$  $(i = 16, ..., 20)$ 

 $155 -$ 

Es ist hier, wie wir sagten, der Ort für einige Hinweise bezüglich des Aufbaus der Tabelle. In dem Abschnitt  $n_a = 3$ ,  $n_b = 3$  werden außer den Atomen A,B 6 andere Atome C,D,E,F,G,H eingeführt. Diese entsprechen den Atomen  $C_1, D_1$  von Gleichung (4a). Im ganzen gehen 20 Spinfunktionen in die Rechnung ein. In der ersten Angabe kommen sie alle vor, in der zweiten Angabe nur die erste und die fünf letzten. Es wird nützlich sein, für den Augenblick noch mehr Allgemeinheit zu wahren, indem wir auch p Valenzstriche zwischen A und B erlauben. A hat also  $n_a + p$  und B  $n_b + p$  Valenzelektronen. Die 20 Spinfunktionen des Tabellenabschnittes werden somit ersetzt durch 20 andere

$$
\Phi_{i} = [AB]^{p} \varphi_{i} \qquad (i = 1,...20)
$$

das heisst

$$
\Phi_1 = [AB]^p [AF] [AG] [AH] [BC] [BD] [BE]
$$
  
...  

$$
\Phi_{20} = [AB]^{p+3} [CH] [DG] [EF]
$$

 $\Phi_1$  bildet für sich die Klasse  $C_3$ ,  $\Phi_2$  bis $\Phi_6$  bilden die Klasse  $C_2$ ,  $\Phi_7$  bis  $\Phi_{15}$ die Klasse $C_1$ und $\Phi_{16}$ bis $\Phi_{20}$ die Klasse $C_0.$  Wir wenden die Operation  $t_{ab}$  auf die 20 Spinfunktionen  $\Phi$  an.

Ist nun  $\Phi_i$  irgend eine Spinfunktion der Klasse C<sub>0</sub>, also i = 16,..20, dann sehen wir, daß beim Kombinieren von C<sub>0</sub> mit den höheren Klassen die Anzahl p, mit der wir uns gleich nachher kurz beschäftigen werden, aus den Gleichungen ausfällt. Zum Beispiel ergibt

$$
(\Phi_i, t_{ab}\Phi_\tau) = (\Phi_\tau, t_{ab}\Phi_i) \text{ mit } \varphi_i \text{ aus } C_0
$$
  

$$
(-1-p)(\Phi_i, \Phi_\tau) + (\Phi_i, \Phi_{16}) = (-3-p)(\Phi_\tau, \Phi_i)
$$
  

$$
2(\Phi, \Phi_\tau) + (\Phi, \Phi_\tau) = 0
$$
 (21)

also

$$
2(\Phi_{i}, \Phi_{7}) + (\Phi_{i}, \Phi_{16}) = 0 \tag{21_1}
$$

Die übrigen Gleichungen mit den Spinfunktionen der Klasse C<sub>0</sub> lauten

$$
2(\Phi_{i}, \Phi_{8}) + (\Phi_{i}, \Phi_{17}) = 0 ; \quad 2(\Phi_{i}, \Phi_{9}) + (\Phi_{i}, \Phi_{16}) = 0 2(\Phi_{i}, \Phi_{10}) + (\Phi_{i}, \Phi_{19}) = 0 ; \quad 2(\Phi_{i}, \Phi_{11}) + (\Phi_{i}, \Phi_{18}) = 0 2(\Phi_{i}, \Phi_{12}) + (\Phi_{i}, \Phi_{16}) = 0 ; \quad 2(\Phi_{i}, \Phi_{13}) + (\Phi_{i}, \Phi_{18}) = 0 2(\Phi_{i}, \Phi_{14}) + (\Phi_{i}, \Phi_{20}) = 0 ; \quad 2(\Phi_{i}, \Phi_{16}) + (\Phi_{i}, \Phi_{17}) = 0
$$
\n(212)

Ebenso ergibt  $(\Phi_i, t_{ab}\Phi_2) = (\Phi_2, t_{ab}\Phi_i)$  mit  $\Phi_i$  aus C<sub>0</sub>  $(3-p)(\Phi_1,\Phi_2)+2(\Phi_1,\Phi_2)+4(\Phi_1,\Phi_8)+2(\Phi_1,\Phi_9)+(\Phi_1,\Phi_{16}) = (-3-p)(\Phi_2,\Phi_1)$ 

und indem man unter Benützung der Gleichungen (21) mit sämtlichen Spinfunktionen der Klasse C<sub>2</sub> gleicherweise verfährt, erhält man

$$
6(\Phi_{i}, \Phi_{2}) - (\Phi_{i}, \Phi_{16}) - 2(\Phi_{i}, \Phi_{17}) = 0
$$
  
\n
$$
6(\Phi_{i}, \Phi_{3}) - (\Phi_{i}, \Phi_{18}) - 2(\Phi_{i}, \Phi_{19}) = 0
$$
  
\n
$$
6(\Phi_{i}, \Phi_{4}) - (\Phi_{i}, \Phi_{16}) - 2(\Phi_{i}, \Phi_{20}) = 0
$$
  
\n
$$
6(\Phi_{i}, \Phi_{5}) - (\Phi_{i}, \Phi_{17}) - 2(\Phi_{i}, \Phi_{19}) = 0
$$
  
\n
$$
6(\Phi_{i}, \Phi_{6}) - (\Phi_{i}, \Phi_{16}) - 2(\Phi_{i}, \Phi_{18}) = 0
$$
\n(22)

Endlich ergibt  $(\Phi_i, t_{ab}\Phi_1) = (\Phi_1, t_{ab}\Phi_i)$  unter Benützung der Gleichungen (22) und einiger der Gleichungen (21)

$$
12(\Phi_{i}, \Phi_{1}) + 2(\Phi_{i}, \Phi_{16}) + (\Phi_{i}, \Phi_{17}) + (\Phi_{i}, \Phi_{18}) + 2(\Phi_{i}, \Phi_{19}) + 3(\Phi_{i}\Phi_{20}) = 0
$$
(23)  
(i = 16,...20)

Das stimmt bis auf die Verwendung der großgeschriebenen  $\Phi$  mit der zweiten Angabe der Tabelle im Abschnitt  $n_a = 3, n_b = 3$  überein. Wir hätten schon in (21) und (22), wo die Zahl p ausgefallen ist, wieder die kleingeschriebenen <sup>9</sup> verwenden können.

Es besteht, um es anders auszudrücken, der Sachverhalt, daß die Hinzufügung von gleichviel Valenzelektronen zu den Atomen A und B auf die Beziehungen zwischen « Skalarprodukten von Spinfunktionen aus C<sub>0(ab)</sub> mit Spinfunktionen aus C<sub>1(ab)</sub>,... C<sub>m(ab)</sub> » und « Skalarprodukten von Spinfunktionen aus C<sub>0(ab)</sub> untereinander » ohne Einfluß ist. Dieser Sachverhalt wird auch in folgender Weise illustriert : Bei der Erarbeitung von  $(23)$  erscheinen  $(22)$  und  $(21)$  als Zwischenresultate. Die Gleichungen (22) sind aber zugleich (in mehrfacher Anwendung) das Endresultat für den Fall  $n_a = 2$ ,  $n_b = 2$ , so wie die Gleichungen (21) das Endresultat für den Fall  $n_a = 1$ ,  $n_b = 1$  sind. Die Tabelle beschränkt sich also auf «  $C_{\mathbf{0}^{(ab)}}$  mit  $C_{\mathbf{m}(ab)}$  ». Hat man beispielsein Atom A mit 4 und ein Atom B mit 3 Valenzelektronen, so findet man die auf C<sub>3</sub> bezüglichen Angaben unter n<sub>a</sub> = 4, n<sub>b</sub> = 3, die auf C<sub>2</sub> bezüglichen unter n<sub>a</sub> = 3, n<sub>b</sub> = 2 und die auf C<sub>1</sub> bezüglichen unter  $n_a = 2, n_b = 1$ .

Was die Identifizierung der Atome C,D,... der Tabelle mit Atomen des Moleküls angeht, gilt das zu Gleichung (4) Bemerkte. Der von dem Operator  $t_{ab}$  nicht beeinflußte Teil der Valenzstruktur  $\varphi$  aus C<sub>m</sub> ist

unverändert den aus der Tabelle entnommenen Angaben beizufügen. Wir lassen jetzt deren restlichen Teil folgen

Fortsetzung der Tabelle von Seite 154

 $\varphi_1 = [AF] [AG] [AH] [AJ] [BC] [BD] [BE]$  $\varphi_2$  = [AB] [AG] [AH] [AJ] [BE] [BF] [CD]  $\varphi_3$  = [AB] [AG] [AH] [AJ] [BC] [BF] [DE]  $\varphi_4$  = [AB] [AG] [AH] [AJ] [BC] [BD] [EF]  $\varphi_5 =$  [AB] [AE] [AH] [AJ] [BC] [BD] [FG]  $\varphi_6$  = [AB] [AE] [AF] [AJ] [BC] [BD] [GH]  $\varphi_7 =$  [AB] [AE] [AF] [AG] [BC] [BD] [HJ]  $\varphi_8 = [\text{AB}]^2[\text{AH}][\text{AJ}] [\text{BG}][\text{CD}] [\text{EF}]$  $\varphi_{9} = [AB]^{2}[AH][AJ]$  [BE] [CD] [FG]  $\varphi_{10} = [\text{AB}]^2[\text{AF}] [\text{AJ}] [\text{BE}] [\text{CD}] [\text{GH}]$  $\varphi_{11} = [AB]^2[AF]$   $[AG]$   $[BE]$   $[CD]$   $[H]$  $\varphi_{12} = [\text{AB}]^2[\text{AH}][\text{AJ}]$   $[\text{BC}]$   $[\text{DE}][\text{FG}]$  $\varphi_{13} = [\text{AB}]^2[\text{AF}] [\text{AJ}] [\text{BC}] [\text{DE}] [\text{GH}]$  $\varphi_{14} = [\text{AB}]^2[\text{AF}] [\text{AG}] [\text{BC}] [\text{DE}] [\text{H}]]$  $\varphi_{17} = [\text{AB}]^2[\text{AD}] [\text{AE}] [\text{BC}] [\text{FG}] [\text{H}]\,.$  $\varphi_{19} = [\text{AB}]^2[\text{AH}][\text{AJ}]$   $[\text{BC}]$   $[\text{DG}][\text{EF}]$  $\varphi_{24} = [\text{AB}]^3[\text{AE}]$  [CD] [FG] [HJ]  $\varphi_{25} = [\text{AB}]^3[\text{AC}] [\text{DE}] [\text{FG}] [\text{H}]$  $\varphi_{26} = [\text{AB}]^3[\text{AJ}]$   $[\text{CD}]$   $[\text{EH}][\text{FG}]$  $\varphi_{29} = [AB]^3[A\,\rm{J}]$  [CF] [DE] [GH]  $\varphi_{30} =$  [AB] $^{3}[AG]$  [CF] [DE] [HJ]  $\varphi_{31} = [AB]^3[AC] [DG] [EF] [H]$  $n_a = 4$ ,  $n_b = 3$  $\varphi_{15} = [AB]^2[AD][A]] [BC] [EF] [GH]$  $\varphi_{16} = [AB]^2[AD] [AG] [BC] [EF] [H]$  $\varphi_{18} = [AB]^2[AH][AJ][BG][CF][DE]$  $\varphi_{20} = [AB]^2[AD][AJ][BC][EH][FG]$  $\varphi_{21} = [AB]^2[AD] [AE] [BC] [F]] [GH]$  $\varphi_{22} = [AB]^3[A]]$  [CD] [EF] [GH]  $\varphi_{23} = [AB]^3[AG]$  [CD] [EF] [HJ]  $\varphi_{27} = [AB]^3[AE]$  [CD] [FJ] [GH]  $\varphi_{28} = [AB]^3[AC] [DE] [F]] [GH]$  $\varphi_{32} = [AB]^3[A]] [CH] [DE] [FG]$  $\varphi_{33} = [AB]^3[AC] [DJ] [EF] [GH]$  $\varphi_{34} = [AB]^3[A]]$  [CH] [DG] [EF]  $\varphi_{35} = [AB]^3[AC][D]] [EH][FG]$ 

 $\phi_{1E}=35\phi_1+20\phi_2+40\phi_3+60\phi_4+45\phi_5+30\phi_6+15\phi_7+20\phi_8+30\phi_9+20\phi_{10}+10\phi_{11}+60\phi_{12}$  $+ 40\phi_{13} + 20\phi_{14} + 30\phi_{15} + 15\phi_{16} + 10\phi_{17} + 10\phi_{18} + 30\phi_{19} + 15\phi_{20} + 5\phi_{21} + 24\phi_{22} + 12\phi_{23} + 8\phi_{24}$  $+ 6\phi_{25}+ 12\phi_{26}+4\phi_{27}+3\phi_{28}+12\phi_{29}+6\phi_{30}+3\phi_{31}+8\phi_{32}+2\phi_{33}+4\phi_{34}+ \phi_{35}$ 

 $30(\phi_i,\phi_1)+12(\phi_i,\phi_{22})+6(\phi_i,\phi_{23})+4(\phi_i,\phi_{4})+8(\phi_i,\phi_{25})+6(\phi_i,\phi_{26})+2(\phi_i,\phi_{27})+4(\phi_i,\phi_{28})+$  $+ 6(\phi_1, \phi_{29}) + 3(\phi_1, \phi_{30}) + 9(\phi_1, \phi_{31}) + 9(\phi_1, \phi_{32}) + 6(\phi_1, \phi_{33}) + 12(\phi_1, \phi_{34}) + 3(\phi_1, \phi_{35}) = 0$  $(i = 22,... 35)$ 

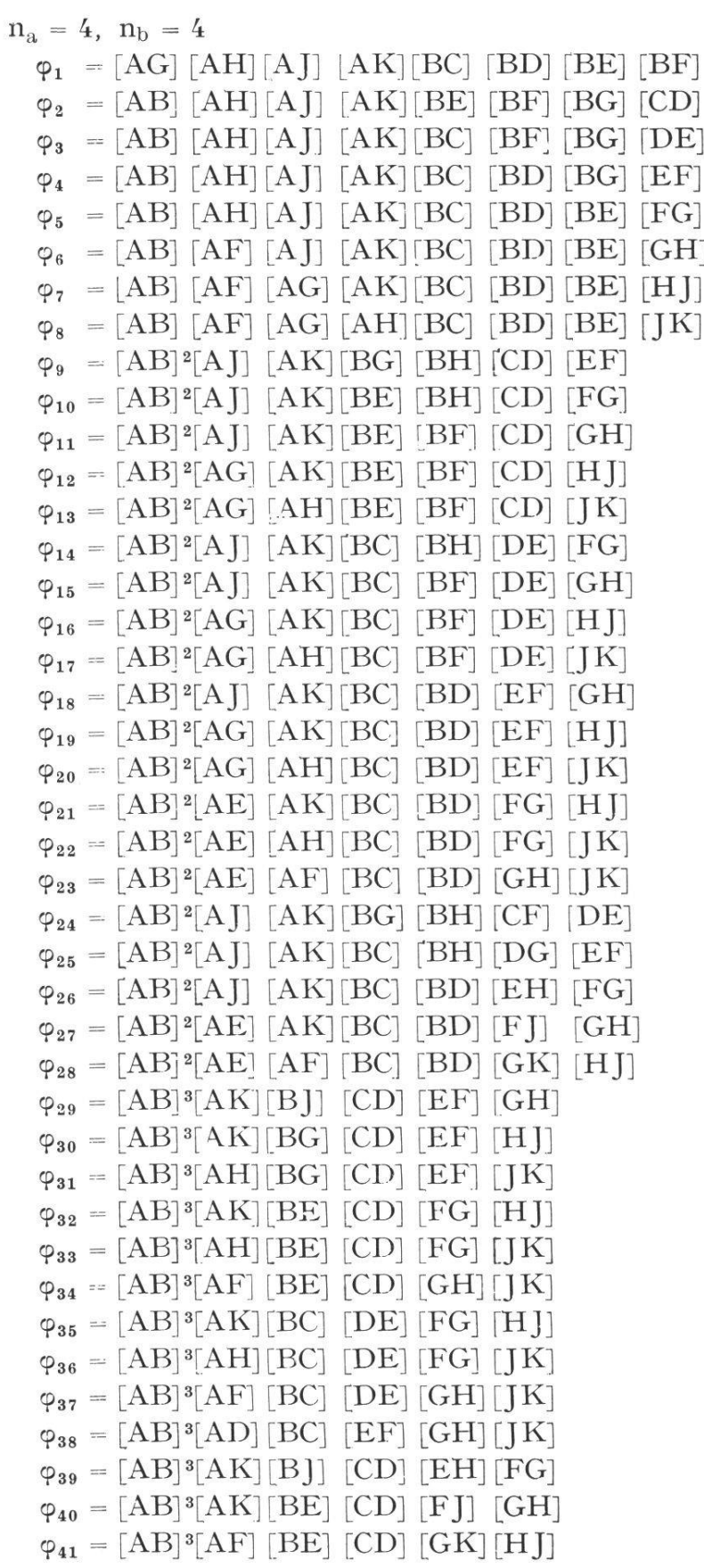

$$
\begin{array}{ll} \varphi_{43}=[AB]^8[AK][BC][DE][EK][H]]\\ \varphi_{44}=[AB]^8[AF][BC][DE][GK][H]]\\ \varphi_{44}=[AB]^8[AF][BC][DE][GK][H]]\\ \varphi_{45}=[AB]^8[AK][B6][CF][DE][GH]\\ \varphi_{46}=[AB]^8[AK][BG][CF][DE][H]]\\ \varphi_{47}=[AB]^8[AH][BG][CF][DE][H]]\\ \varphi_{48}=[AB]^8[AH][BG][CG][DE][H]]\\ \varphi_{49}=[AB]^8[AH][BC][DG][EF][H]]\\ \varphi_{50}=[AB]^8[AH][BC][DG][EF][H]]\\ \varphi_{51}=[AB]^8[AH][BC][DG][EF][H]]\\ \varphi_{52}=[AB]^8[AH][BC][DE][EF][G][H]\\ \varphi_{53}=[AB]^8[AH][BC][DE][EF][G][H]\\ \varphi_{54}=[AB]^8[AH][BC][DE][EF][GH]]\\ \varphi_{55}=[AB]^8[AH][BC][DE][EF][GH]]\\ \varphi_{56}=[AB]^8[AH][BC][EK][H]][GH]\\ \varphi_{57}=[AB]^8[CD][EF][GH][H][H]\\ \varphi_{58}=[AB]^8[CD][EF][GH][H][H]\\ \varphi_{59}=[AB]^8[CD][EF][GH][H][H]\\ \varphi_{50}=[AB]^8[CD][EF][GH][H][H]\\ \varphi_{51}=[AB]^8[CD][EF][GH][H][H]\\ \varphi_{52}=[AB]^8[CD][EF][GH][H][H]\\ \varphi_{63}=[AB]^8[CD][EF][EG][H][H]\\ \varphi_{64}=[AB]^8[CD][EF][EG][H][H]\\ \varphi_{65}=[AB]^8[CD][EF][EG][H][H]\\ \varphi_{66}=[AB]^8[CD][EF][EG][H][H]\\ \varphi_{67}=[AB]^8[CE][DE][FG][H][H]\\ \varphi_{68}=[AB]^8[CE][DE][EG][H][H]\\ \varphi_{67}=[AB]^8[CE][DE][EG][H][H]\\ \varphi_{68}=[AB]^8[CE][DB][EF][H][H]\\ \varphi_{67}=[AB]^8[CE][D][EF][H][H]\\ \varphi_{68}=[AB]^8[CE][D][EF][H][H]\\ \varphi_{67}=[AB]^8[CE][D][EF][H][H]\\ \varphi_{68}=[AB
$$

Nach dem bisher Erörterten läßt sich das Beispiel des Propadienmoleküls (7) ausarbeiten mit Ausschluß der Spinfunktionen der B-Strukturen  $\varphi_6$ ,  $\varphi_7$ ,  $\varphi_8$ . Indem das Atompaar A,E symmetrisch zu C,D liegt, besteht die Klasse C<sub>0(ae)</sub> aus den Spinfunktionen  $\varphi_3,\varphi_4,\varphi_5$ . Die

Reihen ( $\varphi_i, \varphi_k$ ) (i = 3,4,5) können daher ohne Rechnen ausgefüllt werden. Die Reihe  $\varphi_3$  ist zwar nicht neu ; weil wir aber die Skalarprodukte nur bis auf willkürliche Normierungsfaktoren erhalten, ist es nützlich, wenn eine neue Klasse, in unserem Fall  $C_{0$ (ae), mit einer der schon verwendeten Klassen, hier C<sub>0(cd)</sub>, eine Valenzstruktur gemeinsam hat. Prüfen wir die übrigen Klassen C<sub>0</sub>, so sehen wir, daß C<sub>0(ab)</sub> und C<sub>0(bc)</sub> zu keinen neuen Teilresultaten führen, denn  $C_{0(a b)}$  besteht nur aus der Spinfunktion  $\varphi_1$  und  $C_{0(bc)}$  nur aus  $\varphi_5$ . Dagegen gestattet  $C_{0(de)}$  die Auffüllung der Reihe  $\varphi_{9}$ .

Was nun die Spinfunktionen von B-Strukturen betrifft, würde man in unserem Beispiel durch direkte Anwendung der Gleichungen (1), (3) bezogen auf das Atompaar D, E zum Ziel kommen. Die Operationen wären folgende

$$
C_2 = \langle \varphi_1, \varphi_2, \varphi_3, \varphi_4, \varphi_5 \rangle ; \quad C_1 = \langle \varphi_6, \varphi_7, \varphi_8 \rangle ; \quad C_0 = \langle \varphi_9 \rangle
$$
  
\n
$$
t_{de}\varphi_1 = 4\varphi_1 \qquad t_{de}\varphi_4 = 4\varphi_4 + 2\varphi_8 \qquad t_{de}\varphi_7 = \varphi_9
$$
  
\n
$$
t_{de}\varphi_2 = 4\varphi_2 + 2\varphi_6 \qquad t_{de}\varphi_5 = 4\varphi_5 \qquad t_{de}\varphi_8 = 0
$$
  
\n
$$
t_{de}\varphi_3 = 4\varphi_3 + 4\varphi_7 \qquad t_{de}\varphi_6 = 0 \qquad t_{de}\varphi_9 = -2\varphi_9
$$

Die Relationen  $(\varphi_i, t_{ab}\varphi_k) = (\varphi_k, t_{ab}\varphi_i)$  (i = 2,3,4, ; k = 6,7,8) liefern die erforderten Gleichungen und zwar einige mehr als einmal. Es gilt außer der Symmetrie  $(\varphi_i, \varphi_k) = (\varphi_k, \varphi_i)$  noch  $(\varphi_6, \varphi_6) = (\varphi_8, \varphi_8)$ ;  $(\varphi_6, \varphi_7) =$  $= (\varphi_8, \varphi_7)$ . Daher wird die Auffüllung geleistet durch

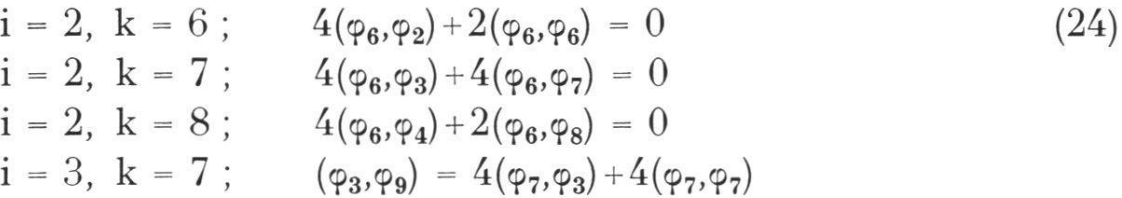

Bei größeren Molekülen kann aber die Zahl der B-Strukturen recht beträchtlich sein, andererseits wächst die Zahl der Glieder des Ausdrucks  $t_{ab}\varphi$ , wenn  $\varphi$  einer höheren Klasse angehört, im allgemeinen Fall ungefähr quadratisch mit der Klasse an. Dadurch wird die Verwendung der Gleichung (3) schwerfällig.

Wir werden die Eigenschaften der Vertauschungsoperatoren bezüglich auf dem Rumerkreis benachbarter Atome A, B einer neuen Betrachtung unterziehen. Die Idee, etwas vage ausgedrückt, ist die: Indem die Kombination von  $C_{\theta(ab)}$  mit den höheren Klassen ziemlich leicht vorzunehmen ist, weil die Ausdrücke  $t_{ab}\varphi$  mit  $\varphi$  aus C<sub>0</sub> aus nur einem Glied bestehen, dieses Vorgehen jedoch beim Vorhandensein von B-Strukturen nicht zum Ziel führt, versuchen wir in diesem Fall die oberste Klasse oder wenn es nicht notwendig ist, bis zur obersten zu gehen, die oberen Klassen mit den unteren zu kombinieren. Wir werden sehen, daß es einen Weg gibt, zu erreichen, daß in den chungen, die wir aus der grundlegenden Gleichung (3) ableiten, der eine der beiden Faktoren aus nur einem Glied besteht.

Zu diesem Zweck entlehnen wir aus der linearen Algebra den griff des Eigenwertes und der Eigenvektoren. Wir betrachten den linearen Raum, der durch die kreuzungslosen Spinfunktionen  $\varphi_1,\varphi_2,...\varphi_f$ aufgespannt wird. Der Operator  $t_{ab}$  bewirkt nach Gleichung (1) eine lineare Abbildung des Raumes, denn er führt den (Basis-) Vektor 9i in  $\Sigma a_{ji}\varphi_i$ und den allgemeinen Vektor $\Sigma b_i\varphi_i$  in  $\Sigma a_{ji}b_i\varphi_i$ über. Die bei Ausführung der Operation t<sub>ab</sub> vorkommenden Entkreuzungen lassen sich derart systematisieren, daß das Ergebnis durch die Formel (4) schrieben wird. Bei passender Anordnung der Spinfunktionen nach den Klassen C<sub>m</sub> :  $\varphi$  ohne Faktor [AB] bis C<sub>0</sub> :  $\varphi$  mit dem Faktor [AB]<sup>m</sup> bekommt die Koeffizientenmatrix des Gleichungssystems (1) die stalt einer oberen Dreiecksmatrix und zwar, wie früher ausgeführt, einer Dreiecksmatrix mit weiteren speziellen Eigenschaften.

Einen Vektor  $\varphi = \sum_i b_i \varphi_i$  nennt man Eigenvektor des Operators  $t_{ab}$ wenn er bei Anwendung des Operators in ein Vielfaches übergeführt wird, also

 $t_{ab}\varphi = \lambda \varphi$ 

ist. Der Faktor  $\lambda$  heisst ein Eigenwert des Operators  $t_{ab}$  und  $\varphi$  heisst ein Eigenvektor zum Eigenwert X. Die Gesamtheit aller Eigenvektoren zu einem Eigenwert  $\lambda$  bildet für sich einen linearen Raum, denn aus  $t_{ab}\varphi = \lambda \varphi$  folgt  $t_{ab}k\varphi = \lambda k\varphi$  und aus  $t_{ab}\varphi = \lambda \varphi$ ;  $t_{ab}\varphi' = \lambda \varphi'$  folgt  $t_{ab}(\varphi + \varphi') = \lambda(\varphi + \varphi')$ . Man spricht dann von dem Eigenraum zum Eigenwert λ.

Hermitische Operatoren haben die wichtige Eigenschaft, daß Eigenvektoren zu verschiedenen Eigenwerten zueinander orthogonal sind. Aus  $(\varphi, t_{ab}\varphi') = (\varphi', t_{ab}\varphi)$ ;  $t_{ab}\varphi = \lambda\varphi$ ;  $t_{ab}\varphi' = \lambda'\varphi'$ ;  $\lambda \pm \lambda'$  folgt  $(\varphi, t_{ab}\varphi') =$ =  $\lambda'(\varphi,\varphi')$ ;  $(\varphi',t_{ab}\varphi) = \lambda(\varphi',\varphi) = \lambda(\varphi,\varphi')$ , also  $(\lambda-\lambda')(\varphi,\varphi') = 0$ . Weil der erste Faktor zufolge  $\lambda \neq \lambda'$  ungleich Null ist, ist der zweite Faktor gleich Null, und das ist die behauptete Orthogonalität.

Die Bestimmung der Eigenwerte eines in der Form der Gleichung (1) gegebenen Operators geschieht durch Auflösen der Säkulargleichung

$$
\det (A - \lambda E) = 0
$$

wobei E die f-reihige Einheitsmatrix bezeichnet. Im Falle einer ecksmatrix sind nun die Wurzeln der Säkulargleichung genau die Diagonalelemente. Wir wissen also auf Grund der Gleichung (6), daß der Operator  $t_{ab}$  die Eigenwerte  $(n_b-m+i)(n_a-m+i)$ —m+i, oder, anders gesagt, da m =  $n_b$  ist, die Eigenwerte

$$
\lambda_i = i(n_a - n_b + i) - n_b + i \qquad (i = 0, 1, ... n_b)
$$
\n(25)

hat, und zwar  $\lambda_i$  mit der Vielfachheit gleich der Anzahl der Spinfunktionen der Klasse C<sub>i(ab)</sub>. Wir wollen noch bemerken, daß die höchsten Eigenwerte lauten  $\lambda_m = n_a n_b$ ;  $\lambda_{m-1} = (n_a-1)(n_b-1)-1$  ;  $\lambda_{m-2} = (n_a-2)(n_b-2)-2$ usw.

Man muß sich davor hüten, die Klassen  $C_{1(ab)}...C_{m(ab)}$  für Eigenräume des Operators  $t_{ab}$  zu halten. Nur die Klasse  $C_{\mathbf{0}^{(ab)}}$ ist ein Eigenraum, denn für alle Spinfunktionen aus C<sub>0(ab)</sub> gilt t<sub>ab</sub> $\varphi = -n_b\varphi$  und umgekehrt ist jeder Vektor, für den  $t_{ab}\varphi = -n_b\varphi$  gilt, Linearkombination der Spinfunktionen aus  $C_{\alpha ab}$ .

Um allgemein die Eigenvektoren  $\Sigma b_i \varphi_i$ , das heißt die Systeme der i Koeffizienten b, zu einem gegebenen Eigenwert  $\lambda_p$  (p = 0,1,...m) zu finden, hat man das lineare homogene Gleichungssystem mit der Koeffizientenmatrix

$$
A - \lambda_p E
$$

und den b; als Unbekannten, aufzulösen, in unserem Fall

$$
(a_{11} - \lambda_p)b_1 + a_{12}b_2 + \dots + a_{1f}b_f = 0
$$
  
\n
$$
a_{21}b_1 + (a_{22} - \lambda_p)b_2 + \dots + a_{2f}b_f = 0
$$
  
\n...  
\n
$$
a_{f1}b_1 + a_{f2}b_2 + \dots + (a_{ff} - \lambda_p)b_f = 0
$$
\n(26)

Die auf die Koeffizienten b bezogene Matrix ist die Transponierte der auf die Basisvektoren  $\varphi$  bezogenen Matrix des Gleichungssystems (1). Sie ist also, wenn wir, wie immer, die Spinfunktionen mit den obersten Klassen beginnend anordnen, eine untere Dreiecksmatrix. In der Hauptdiagonale steht zuerst einige Male  $\lambda_m - \lambda_p$ , je nach der Anzahl der Spinfunktionen von  $C_m(m = n_b)$ , dann ebenso einige Male  $\lambda_{m-1} - \lambda_p$ , zu $-164 -$ 

letzt  $-n_b-\lambda_p$ . Nimmt man  $\lambda_p$  gleich dem niedrigsten Eigenwert, dann besteht der unterste Abschnitt der Hauptdiagonale aus Nullen; nimmt man  $\lambda_p$  gleich dem zweitniedrigsten Eigenwert, dann der zweitunterste usw.

Nun hat eine Dreiecksmatrix mit genau r Nullen in der diagonale den Rangdefekt r. Es gibt also zum Eigenwert  $\lambda_i$  so viele linear unabhängige Lösungen  $b_1,...b_f$ , als die dazu gehörige Klasse C<sub>i</sub> Spinfunktionen hat.

Die Eigenräume des Operators t<sub>ab</sub> wollen wir mit  $R_0, R_1,...$  $R_m(m - n_b \leq n_a)$  bezeichnen. Es ist also, wie schon festgestellt,  $R_0 = C_0$ , aber von  $R_1,...R_m$  können wir nur sagen, daß sie von gleicher Dimension sind wie  $C_1,...C_m$ .

Wir achten noch auf zwei Umstände. Erstens kann die Auflösung eines Gleichungssystems, dessen Koeffizientenmatrix eine untere Dreiecksmatrix ist wie in (26), schrittweise von oben her erfolgen, indem man mit b<sub>1</sub> beginnt und jeweils b<sub>g</sub> aus den bekannten  $b_1,...b_{g-1}$ berechnet. Zweitens hat die Koeffizientenmatrix von (26) die spezielle Beschaffenheit, daß dort, wo ein Abschnitt der Hauptdiagonale Null wird (indem  $\lambda_p$  einem der Eigenwerte gleich ist), zugleich das ganze zugehörige Quadrat aus Nullen besteht.

Will man also den Eigenraum  $R_i(i\leq m)$  bestimmen, so beginnt das Gleichungssystem mit

 $(\lambda_m - \lambda_i)b_1 = 0$ 

woraus  $b_1 = 0$  folgt, und solange in der Hauptdiagonale  $\lambda_i - \lambda_i$  mit j>i steht, erhält man b = 0. In Worten : In dem Eigenraum  $R_i(i\leq m)$  kommen die Spinfunktionen der Klassen  $C_m, C_{m-1}, \ldots, C_{i+1}$  nicht vor. Dasselbe anders gesagt: Der Eigenraum R<sub>i</sub>(i = 0,1,..m) wird durch die Spinfunktionen der Klasse  $C_i$  und der niedereren Klassen  $C_{i-1},...C_0$ aufgespannt.

Es soll nun die Klasse C<sub>i</sub> aus den Spinfunktionen  $\varphi_{g+1}$ ,  $\varphi_h$  bestehen. Wir setzen die Auflösung des Gleichungssystems fort. Indem b1,...bg alle Null sind, kann man die <sup>g</sup> ersten Unbekannten weglassen und der noch übrige Teil des Gleichungssystems lautet

$$
0 \cdot b_{g+1} = 0
$$
  

$$
0 \cdot b_{g+1} + 0 \cdot b_{g+2} = 0
$$
  
....

 $165 -$ 

$$
\begin{aligned} 0\, \cdot \, b_{g+1} + 0 \, \cdot \, b_{g+2} + \ldots + 0 \, \cdot \, b_{h} &= \, 0 \\ a_{g+1\prime g+1} b_{g+1} + a_{g+1\prime g+2} b_{g+2} + \ldots + a_{g+1\prime h} b_{h} + (\lambda_{i\cdot 1} - \lambda_i) b_{h+1} &= \, 0 \\ \ldots \, . \end{aligned}
$$

Das heißt, die Koeffizienten  $b_{g+1},...b_h$  der Spinfunktionen  $\varphi_{g+1},... \varphi_h$ die in dem Gleichungssystem als Unbekannte auftreten, können kürlich gewählt werden und die Koeffizienten von  $\varphi_{h+1},... \varphi_f$ , das sind Spinfunktionen aus niedereren Klassen, bestimmen sich eindeutig aus diesen.

Speziell kann man für die Koeffizienten von  $\varphi_{g+1}$ bis $\varphi_h$  die Zahlensysteme  $(1,0,...0)$ ,  $(0,1,0,...0)$ ,  $(0,...0,1)$  wählen. Das heißt in anderen Worten : Es läßt sich jeder Spinfunktion  $\varphi$  aus C<sub>i</sub> ein Eigenvektor  $\varphi_{E}$ aus R<sub>i</sub> zuordnen, derart dass  $\varphi_R$  aus der einzigen Spinfunktion  $\varphi$  aus C<sub>i</sub> und aus Spinfunktionen niederer Klassen linear zusammengesetzt ist.

Indem man dieselbe Überlegung auf die Klassen  $C_{i-1}, \ldots, C_0$  anwendet, kommt man, da die unterste Klasse C<sub>0</sub> selber ein Eigenraum C<sub>0</sub> = R<sub>0</sub> ist, zur Schlußfolgerung : Jede Spinfunktion  $\varphi$  aus C<sub>i</sub> ist aus dem Eigenvektor  $\varphi_{\rm E}$  aus R<sub>i</sub> und aus Eigenvektoren niederer Eigenräume R<sub>i-1</sub>,... R<sub>0</sub> linear zusammengesetzt.

Daraus folgt weiter : Jede Spinfunktion  $\varphi$  aus  $C_i$  ist zu jedem Eigenvektor eines höheren Eigenraumes  $R_{i+1},...R_m$  orthogonal. Wir formulieren dies in der Gleichung

$$
(\varphi_i, \varphi_{jE}) = 0 \qquad (i < j) \tag{27}
$$

Hier besteht tatsächlich der eine Faktor aus dem einzigen Glied  $\varphi_i$ der Spinfunktion aus der niedereren Klasse. Um  $\varphi_{jB}$  zu finden (genauer müßte  $\varphi_{iB(ab)}$  gesagt werden), bringt man zunächst  $\varphi_i$  durch Weglassung aller Faktoren, die von  $t_{ab}$  nicht beeinflußt werden, auf die Form (4a). Weglassen eines allfälligen Faktors  $[AB]^p$  ergibt eine der Funktionen  $\varphi_1$ der Tabelle. Der Funktion  $\varphi_{1E}$  der ersten Angabe (wobei in den meisten Fällen ein beträchtlicher Teil der Glieder zufolge Identifizierungen ausfällt) sind die weggelassenen Faktoren wieder hinzuzufügen, womit man die gesuchte Funktion  $\varphi_{jE}$  erhält.

In dem Beispiel (7) verläuft die systematische Behandlung der B-Strukturen folgendermassen.

$$
C_{2(de)}=\left\langle \phi_1,\phi_2,\phi_3,\phi_4,\phi_5\right\rangle\ ;\quad C_{1(de)}=\left\langle \phi_6,\phi_7,\phi_8\right\rangle
$$

Verwendbare Eigenvektoren sind

 $166 -$ 

$$
\phi_{2E} = 6\phi_2 + 3\phi_6 \; ; \; \phi_{3E} = 6\phi_3 + 6\phi_7 + \phi_9 \; ; \; \phi_{4E} = 6\phi_4 + 3\phi_8
$$

Diese sind alle zu 96,97,98 orthogonal. Das ergibt die Gleichungen

$$
(\varphi_6, \varphi_i) = -2(\varphi_2, \varphi_i)
$$
  
\n
$$
(\varphi_7, \varphi_i) = -(\varphi_3, \varphi_i) - \frac{1}{6}(\varphi_9, \varphi_i)
$$
 (i = 6, 7, 8)  
\n
$$
(\varphi_8, \varphi_i) = -2(\varphi_4, \varphi_i)
$$

die, wie es sein muß, zu denselben Ergebnissen führen wie die chungen  $(24)$ .

Die Methode hat erst bei mittelgroßen Molekülen ihre Vorteile, weil sie eine serienmäßige Ausführung der Einzeloperationen ermöglicht. Da sie andererseits rekursiv ist, indem bei einem Molekül von mehr als vier Atomen gewisse kleinere Moleküle bekannt sein müssen, wurden im hiesigen Institut, um sich den Anfang der Bearbeitung eines liebigen Moleküls zu ersparen, die Skalarprodukte für sämtliche Systeme bestehend aus vier und fünf Atomen mit 1 bis 4 Valenzelektronen im Atom berechnet.